$^{\prime\prime}$  / $^{\prime\prime}$ All.

# PARCO NAZIONALE DELLE FORESTE CASENTINESI,

# MONTE FALTERONA, CAMPIGNA

# Collegio dei Revisori dei Conti Verbale n. 23 (ventitré)

L'anno duemilatredici il giorno 24 (VENTIQUATTRO) del mese di aprile, alle ore 9.30, presso la sede dell'Ente Parco in Pratovecchio, su convocazione del Presidente, si è riunito il Collegio dei Revisori dei Conti nelle persone di:

Presidente: dott.sa Anna Maria PELLINI in rappresentanza del Ministero dell'Economia e delle Finanze.

Membro: dott.sa Gabriella IACOBACCI in rappresentanza del Ministero dell'Economia e delle Finanze.

Membro: dott. Fabrizio CHIARELLI in rappresentanza delle Regioni Toscana ed Emilia Romagna.

Sono presenti:

Pellini Anna Maria Chiarelli Fabrizio lacobacci Gabriella

- Presidente

- Componente - Componente

Assistono alla verifica

Roberta Ricci Cinzia Gorini Lorella Farini Michela Alberti

- Dipendente - Dipendente

- Responsabile

- Dipendente

Il Collegio inizia l'esame e la discussione del seguente ordine del giorno:

 $\mathbf{1}$ . Parere sul Rendiconto Generale 2012;

 $\hat{z}$ 

Parere sulla variazione di bilancio n° 1 al Bilancio di Previsione 2013 per applicazione dell'avanzo di amministrazione 2012 vincolato;

1

Esame della variazione di bilancio n° 2 e della variazione per storno di fondi 3.

nº 3 al Bilancio di Previsione 2013;

Varie ed eventuali. 4.

#### PARERE SUL RENDICONTO GENERALE 2012 1.

Il Collegio elabora, dopo l'esame della documentazione disponibile trasmessa con note prot. 1668/13 e prot. 1848/13, tramite posta elettronica, dall'Ente rispettivamente in data 04/04/2013 e 10/04/2013, l'allegata relazione (All. "A") riguardante i documenti del Rendiconto Generale per l'esercizio finanziario 2012.

PARERE SULLA VARIAZIONE DI BILANCIO Nº 1 AL BILANCIO DI PREVISIONE  $\overline{2}$ . 2013 PER APPLICAZIONE DELL'AVANZO DI AMMINISTRAZIONE 2012 PARTE **VINCOLATA** 

E' stata sottoposta all'esame del Collegio, con e-mail del 19/04/2013, la seguente variazione corredata di apposita relazione esplicativa:

Variazione nº 1 al bilancio di previsione 2013 per distribuire l'avanzo di amministrazione vincolato determinato con la redazione del Rendiconto Generale 2012.

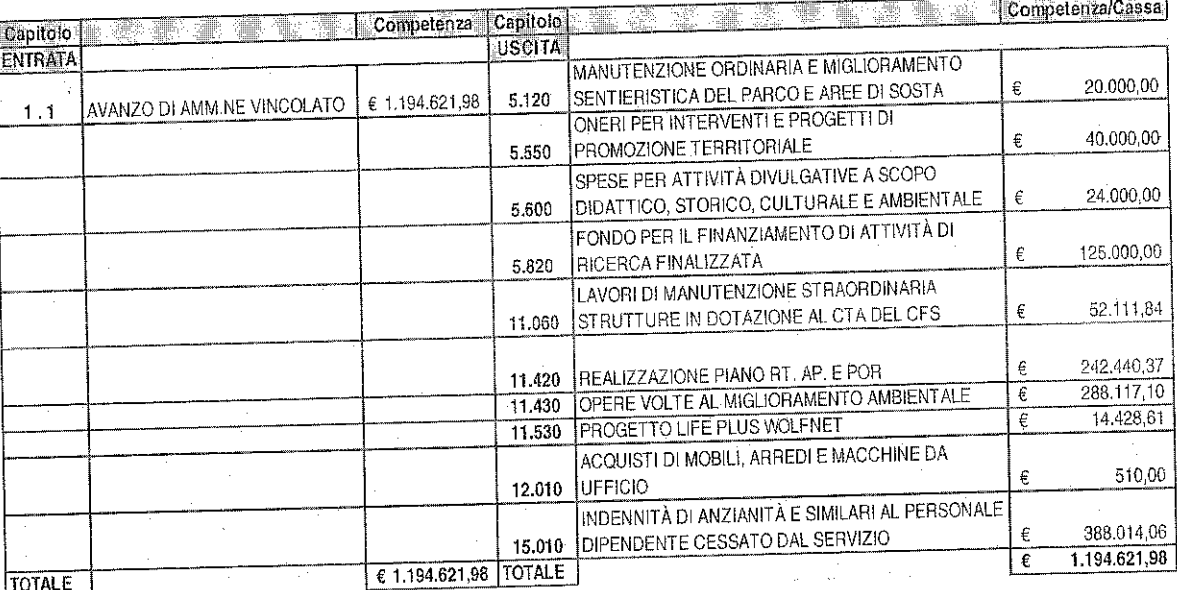

 $\overline{c}$ 

 $\begin{matrix} 1 & 1 \\ 1 & 1 \end{matrix}$ 

3.

# ESAME DELLA VARIAZIONE DI BILANCIO Nº 2 E DELLA VARIAZIONE PER STORNO DI FONDI Nº 3 AL BILANCIO DI PREVISIONE 2013

Sono state sottoposte all'esame dei Collegio, con e-mail del 19/04/2013, le seguenti

variazioni corredate di apposita relazione esplicativa:

Variazione nº 2 al bilancio di previsione 2013 per accertare entrate non previste e non prevedibili in sede di approvazione del Bilancio stesso;

Variazione per storno di fondi nº 3 al bilancio di previsione 2013 per adeguare lo stanziamento di alcuni capitoli di uscita reperendo le risorse necessarie da altri capitoli di spesa

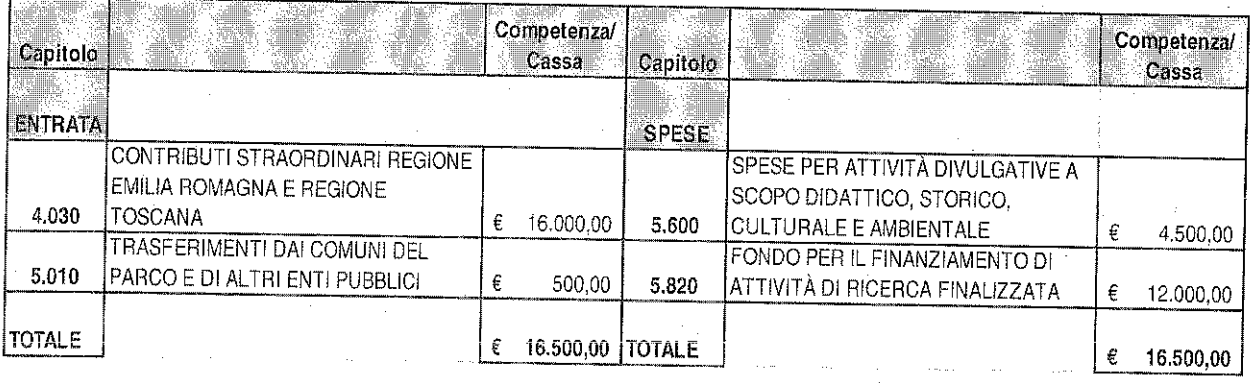

Sulla scorta della predetta documentazione - da cui emerge che  $\epsilon$  500,00 costituiscono maggiori entrate rivenienti da contributo della Provincia di Forli-Cesena per la compartecipazione alla circuitazione della mostra "Pietro Zangheri e la Natura di Romagna in 3D" (nota prot. 93394 del 02/10/2012), € 12.000,00 sono stati assegnati dalla Regione Toscana per la redazione del piano di gestione del SIR-SIC "Alta Vallesanta" (Decreto nº 5750 del 04/12/2012) e € 4.000,00 dalla Regione Emilia Romagna per attività di informazione, comunicazione e documentazione del nuovo sistema INFEAS (D.G.R. nº 1.796 del 28/11/2012) rinvenendosi il requisito di effettive maggiori risorse da destinare alla spese previste, il Collegio ritiene che la variazione n. 2 sia meritevole di approvazione.

3

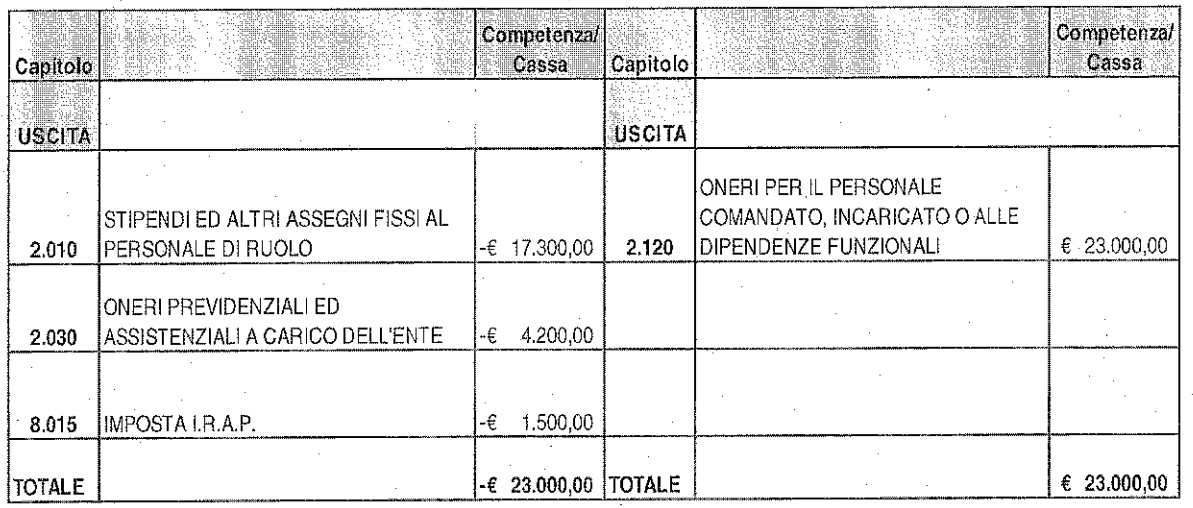

Il Collegio, in merito alla variazione per storno di fondi n. 3 rinvenendosi una reale compensazione tra minori e maggiori stanziamenti di uscita esprime parere favorevole all'approvazione.

Pertanto, a seguito della variazione di bilancio nº 1 e delle variazioni nº 2 e 3 esaminate in data odierna, gli stanziamenti definitivi di bilancio risultano i seguenti:

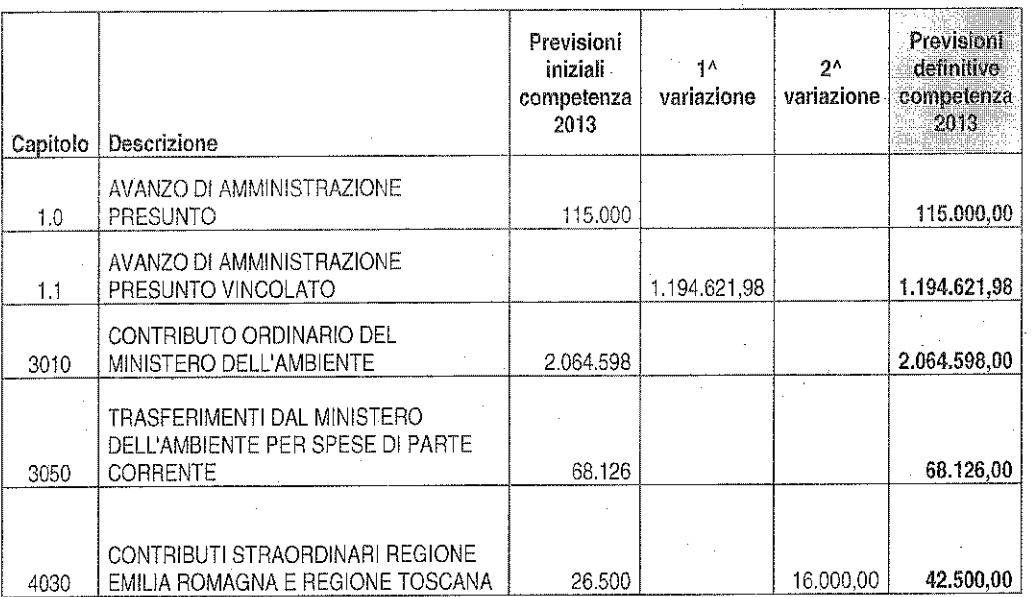

### **ENTRATA**

4

er BM

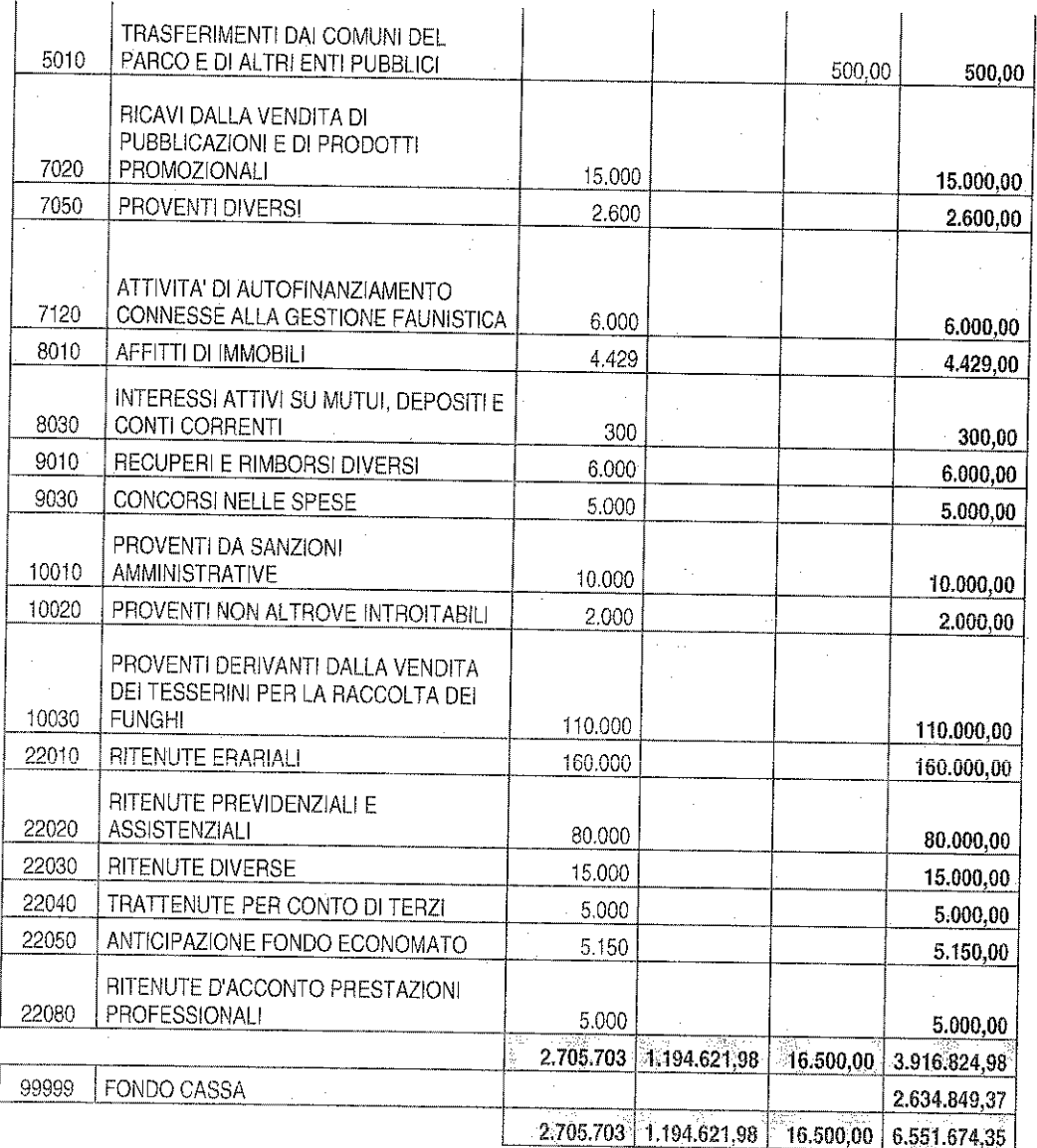

# **USCITA**

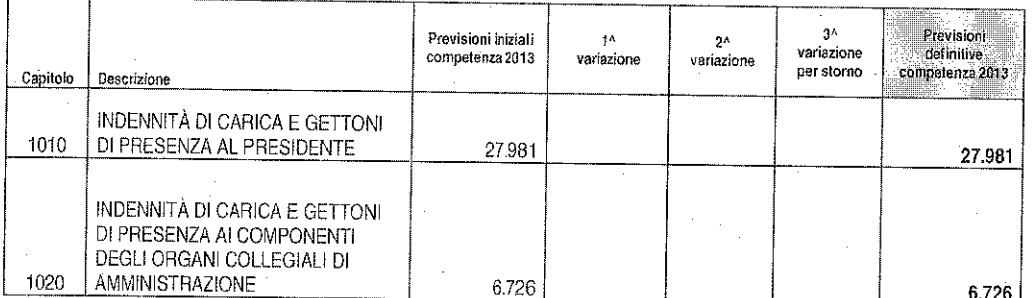

 $\overline{5}$ 

fic<br>Id

 $\mathcal{I}$ 

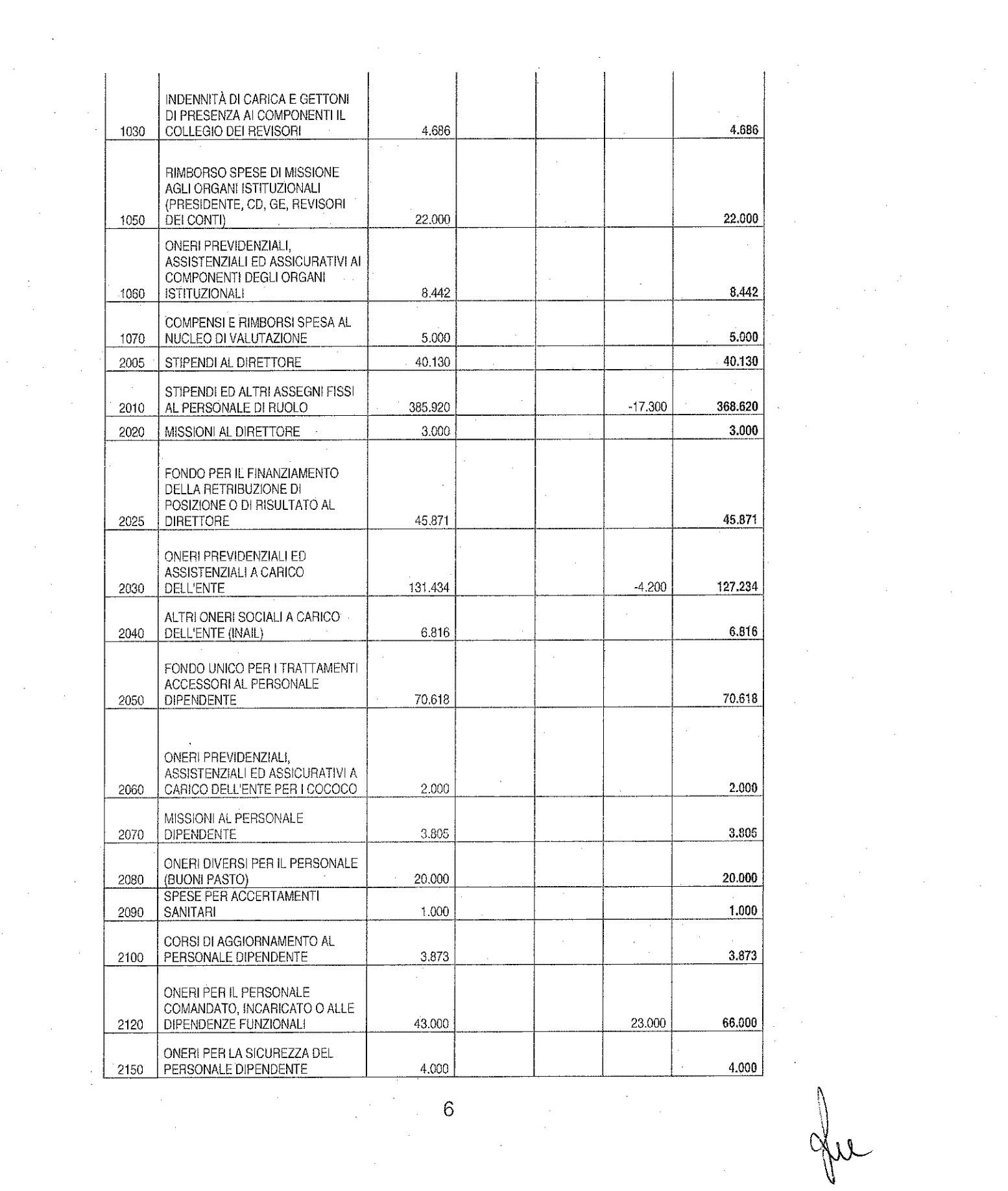

 $\frac{1}{2}$ 

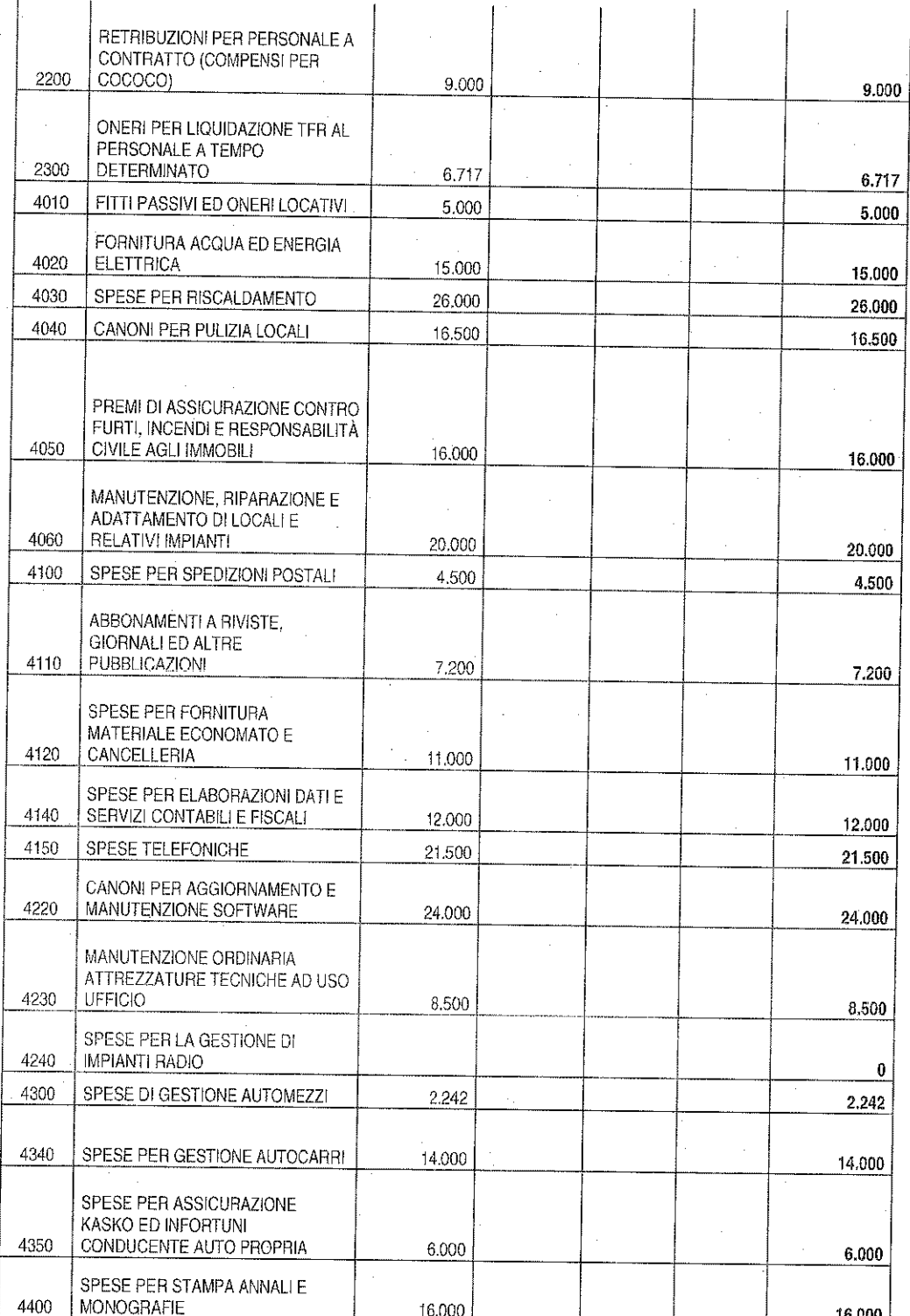

City of

 $\overline{7}$ 

 $\frac{1}{2}$ 

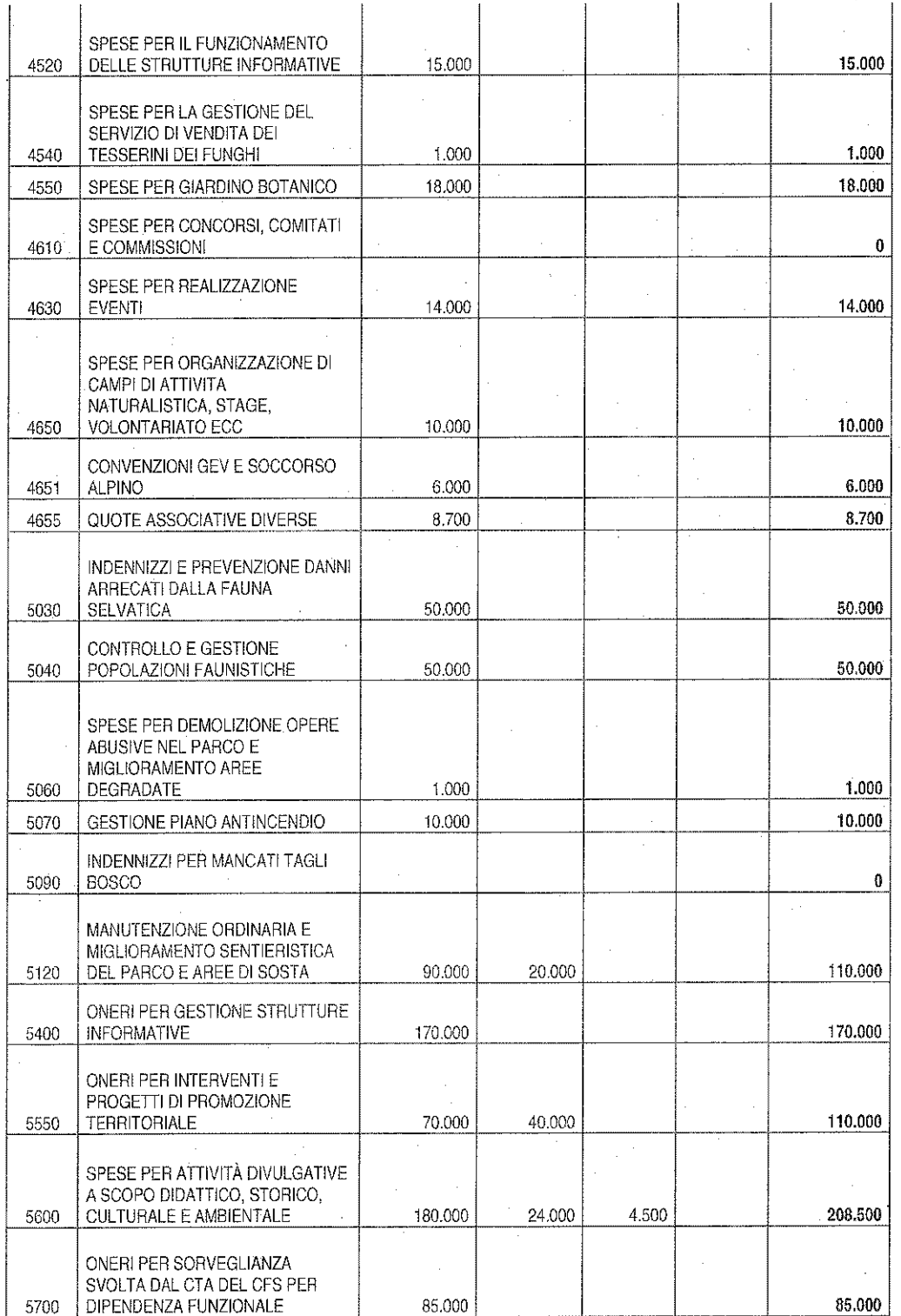

 $=$  the

 $\overline{8}$ 

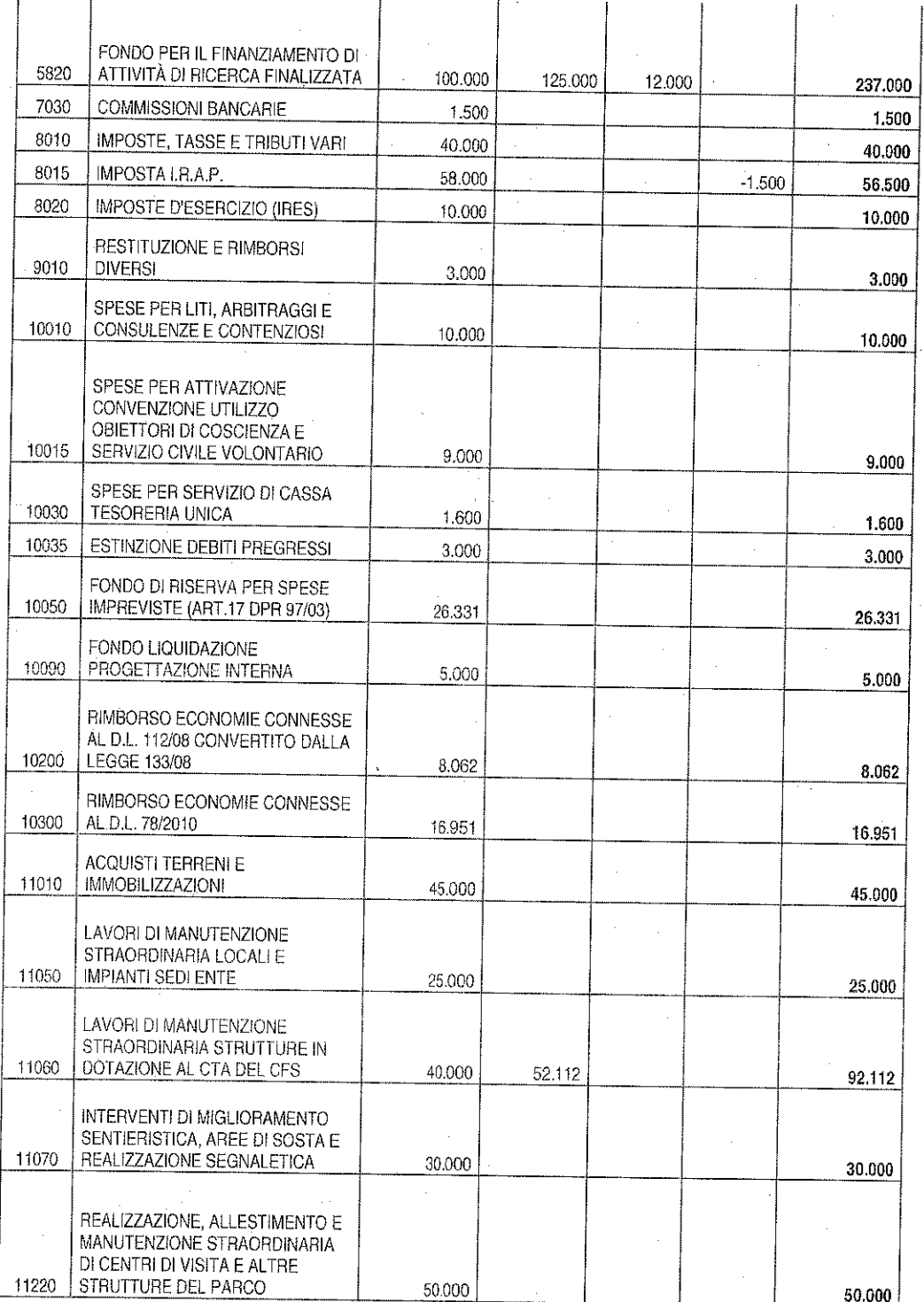

 $\overline{9}$ 

Seur<br>Contraction  $Q_{\mathcal{L}}$ 

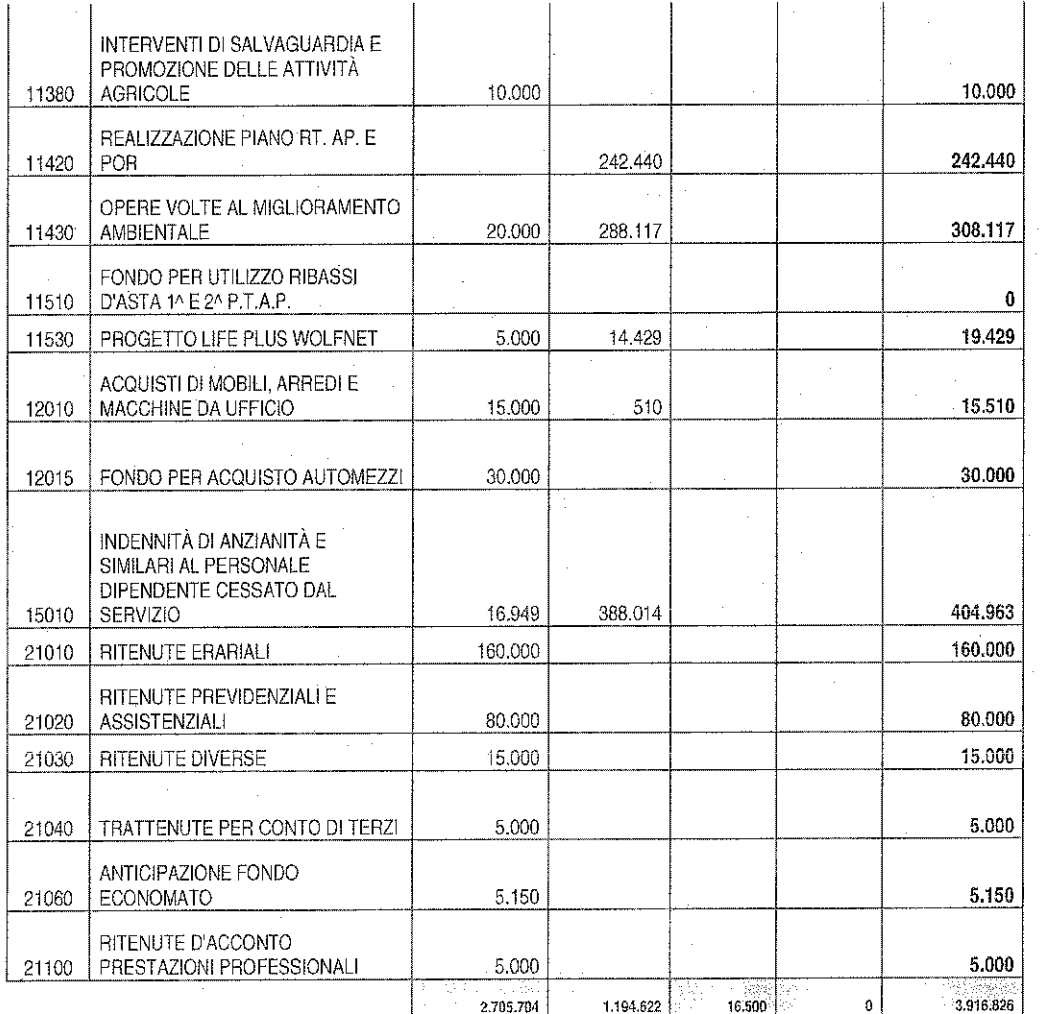

#### **VARIE ED EVENTUALI** 4.

- A. Il Collegio verifica la Scheda di Monitoraggio dei versamenti al bilancio dello Stato delle economie di spesa conseguenti alle riduzioni per contenimento della spesa pubblica trasmessa, a cura del Rappresentante del Ministero dell'Economia e delle Finanze, il 28/03/2013 tramite e-mail Ragioneria Generale dello Stato all'Ufficio VII della (rgs.igf.ufficio7@tesoro.it) ai sensi della Circolare nº 2 del 05/02/2013;
- B. Con riferimento alla Nota del MATTM n. PNM0018288 del 6 marzo 2013 con la quale è stata rappresentata la necessità che il Consiglio Direttivo

 $M_{\nu}$ 

10

adotti annualmente un motivato provvedimento da comunicare al Collegio dei Revisori dei Conti con cui si evidenziano le ragioni eccezionali che giustificano la deroga al limite per spese di missione previste dall'art. 6, comma 12, del DL 78/2010, il Collegio dei Revisori dei Conti prende atto della Delibera del Consiglio Direttivo n. 11 del 9 aprile 2013 con la quale sono state illustrate tali ragioni in relazione al trattamento di missione del Direttore;

- C. In relazione a quanto annotato nel verbale nº 22/2013 a proposito del quesito posto dall'Ente al MATTM in merito alla corretta interpretazione dell'art.1 comma 424 della L. 228 del 2012, il Collegio annota che il medesimo MATTM con lettera n. 23530 del 25 marzo 2013 ha confermato la precedente nota n. 2996 del 11 gennaio 2013 con la quale aveva comunicato la proroga della durata dell'attuale Consiglio Direttivo a tutto il  $2013:$
- D. Il Collegio dei Revisori prende atto altresì che con Decreto del Ministro del MATTM prot. n. 97 del 20 marzo 2013 il Sig. Luca Santini è stato nominato Commissario Straordinario dell'Ente in sostituzione e nelle more del perfezionamento dell'iter di nomina del relativo Presidente per la durata di 3 mesi a far data dal 21 marzo 2013, "al fine di assicurare lo svolgimento delle specifiche funzioni del Presidente dell'Ente e comunque non oltre la conclusione dell'iter formale di nomina del medesimo Presidente",
- E. In ordine all'applicazione dell'art. 8 comma 3 del DL n. 45/2012 concernente la riduzione del 10% delle spese per consumi intermedi, il Collegio prende nota della lettera prot. n. 27553 dell'8 aprile 2013 con la quale il MATTM ha comunicato di aver provveduto per il 2013 ad inoltrare al competente UCB il provvedimento di trasferimento dell'importo complessivo relativo alla predetta riduzione interente alle spese sostenute nell'anno 2010 e attestate dagli Enti Parco nazionali;
- F. Il Collegio ha proceduto ad esaminare a campione un gruppo di determinazioni dirigenziali rilevando quanto segue:
	- n. 536 del 27 dicembre 2012 si rileva si tratta di un mero atto di impegno privo della relativa convenzione con il Comune.

Non avendo altro da discutere, la seduta viene tolta alle ore 18,30.

Letto, confermato e sottoscritto

Pellini Anna Maria Chiarelli Fabrizio lacobacci Gabriella

- Componente<sup>2</sup> - Componente

- Presidente  $Fdr$  210 Cent

Allegato "A" al Verbale n. 23 del 24 APRILE 2013

# RELAZIONE DEL COLLEGIO DEI REVISORI AL **RENDICONTO GENERALE PER L'ESERCIZIO 2012**

Il Collegio dei Revisori dei Conti ha preso in esame il Rendiconto Generale corredato della relazione illustrativa del Presidente, trasmesso con note prot. 1668/13 e prot. 1848/13, tramite posta elettronica, dall'Ente rispettivamente in data 4 e 10 aprile 2013, per il parere in ottemperanza dell'art. 47 del DPR 97/2003 e dell'art. 2409-ter e 2429 del codice civile.

Lo schema di Rendiconto Generale dell'esercizio 2012 è stato sottoposto all'esame di questo Collegio, unitamente agli allegati.

Il Rendiconto in questione è costituito dai seguenti documenti, come previsto dal Dpr n. 97/2003:

- Conto di bilancio (Rendiconto finanziario Decisionale e Gestionale), art.39;
- Conto economico e relativo Quadro di Riclassificazione, art. 41;
- Stato patrimoniale con Schema del Patrimonio Immobiliare, art. 42;
- Nota Integrativa, art. 44.

Il Rendiconto è corredato altresì dai seguenti allegati:

- Situazione amministrativa, art. 45;
- Relazione illustrativa del Commissario Straordinario, art. 38;
- Elenco dei residui attivi e passivi, art. 40;

Relazione sulla gestione, art. 46.

Ai sensi dell'art. 2409-ter, primo comma, lettera c) del codice civile, il Collegio ha svolto la revisione contabile del bilancio d'esercizio chiuso al 31 dicembre 2012 del Parco Nazionale delle Foreste Casentinesi, in seguito denominato Parco. L'esame è stato condotto secondo gli statuiti principi per la revisione contabile del Consiglio Nazionale dei Dottori Commercialisti e del Consiglio Nazionale dei Ragionieri. In conformità ai predetti principi, la revisione è stata pianificata e svolta al fine di acquisire ogni elemento necessario per accertare se il bilancio d'esercizio sia viziato da errori significativi e se risulti, nel suo complesso, attendibile.

Il procedimento di revisione comprende l'esame, sulla base di verifiche a campione, degli elementi probatori a supporto dei saldi e delle informazioni contenuti nel bilancio, nonché la valutazione dell'adeguatezza e della correttezza dei criteri contabili utilizzati e della ragionevolezza delle stime effettuate dagli Amministratori. Il Collegio ritiene che il

 $2/2$ 

1

lavoro svolto fornisca una ragionevole base per l'espressione del proprio giudizio professionale.

Il Collegio ricorda che la redazione del bilancio compete al Servizio Amministrativo del Parco ed il medesimo bilancio è sottoposto, ai sensi dell'art. 38, a cura del Direttore, agli Organi statutari previo parere del Collegio dei Revisori dei Conti a cui compete la responsabilità del giudizio professionale espresso sul bilancio e basato sulla revisione contabile.

# **CONTO DI BILANCIO**

Il documento in esame espone un *avanzo finanziario* di competenza pari ad euro 444.065.45, determinato dalla differenza tra il totale delle entrate accertate pari ad euro 3.024.233,31 e quello delle spese impegnate pari ad euro 2.580.167,86. Per un'analisi della posta si rinvia alla nota integrativa.

Il Collegio prende atto che le risultanze delle previsioni definitive (per complessive  $\epsilon$ 4.281.383,92 in entrata e in uscita in termini di competenza) derivano dal Bilancio di previsione 2012, come approvato dal Ministero dell'Ambiente con nota prot. PNM-2012-0007027 del 4 aprile 2012, e dalle variazioni alle poste iniziali deliberate dal Consiglio Direttivo durante lo stesso esercizio finanziario 2012 per € 1.293.354,92 in termini di competenza e in termini di cassa (Delibere di Consiglio Direttivo nn. 11, 12, 20 e 30).

### SITUAZIONE AMMINISTRATIVA

Nel complesso, il risultato di gestione ha determinato un Avanzo di amministrazione al 31 dicembre 2012 pari a euro 1.667.216.05 verificato da:

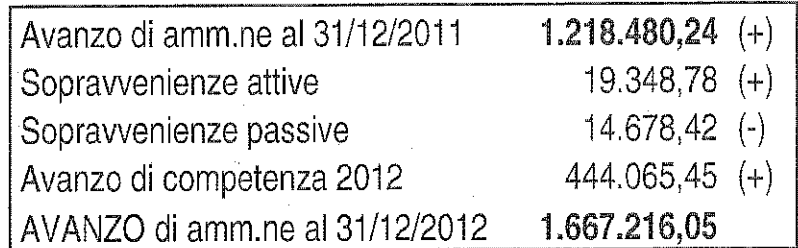

I fondi a destinazione vincolata sono stati determinati in € 1.194.621,98 e quelli senza vincolo di destinazione in € 472.594,07 (di cui già applicati in sede di previsione per € 115.000,00).

Il Responsabile di Ragioneria assicura l'inesistenza di gestioni fuori bilancio al 31  $2$  or  $\mathbb{W}$ dicembre 2012.

# **GESTIONE DI CASSA**

La gestione di cassa ha evidenziato:

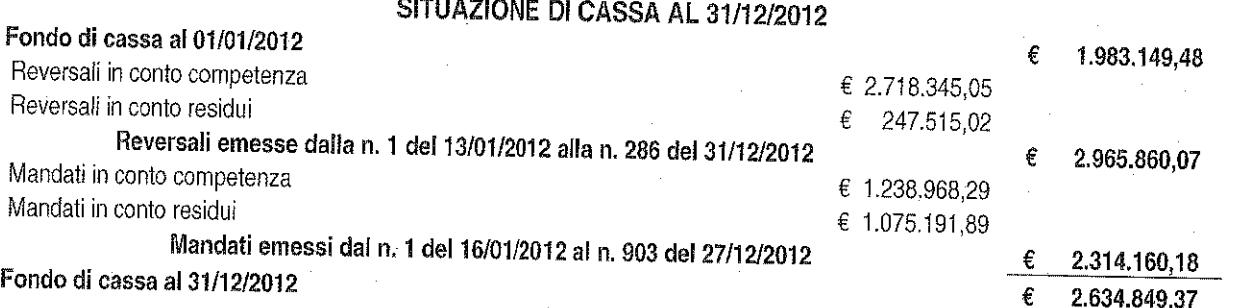

Il saldo coincide con la situazione di cassa presentata dal Tesoriere al 31 dicembre 2012.

La situazione registrata a valere sulla contabilità speciale di Tesoreria unica (n. 149385) aperta presso la Banca d'Italia, come riportato nel modello 56 T, espone un saldo di € 2.632.144,73 che non coincide per € 2.704,64 con quello dell'Ente relativamente a reversali d'incasso di cui alla Distinta n° 138 eseguite dal Tesoriere al 31/12/12 e non contabilizzate in Banca d'Italia per € 2.904,64 e ad un incasso già contabilizzato in Banca d'Italia e regolarizzato con la reversale di cui alla Distinta nº 138 per € 200,00.

I valori esistenti sui c/correnti postali sono stati introitati nei competenti capitoli di entrata.

Fa eccezione:

-il c/c n. 11814522 (sanzioni) per complessivi € 623,54 che differisce per € 18,06 (per commissioni e spese risultanti dall'estratto conto del mese di dicembre 2012) dal saldo delle Poste al 31/12/2012 pari ad € 641,60;

- il c/c n. 11718525 per complessivi  $\epsilon$  848,00 che differisce per  $\epsilon$  21,90 (per commissioni e spese risultanti dall'estratto conto del mese di dicembre 2012) dal saldo delle Poste al 31/12/2012 pari ad € 826,10;

In complesso nel 2012 si è verificato un aumento della liquidità.

Relativamente all'indice annuale di liquidità [(fondo di cassa + residui attivi)/residui passivi] è passato da 1,52 del 2011 a 1,64 del 2012.

# **GESTIONE DI COMPETENZA**

# **ANALISI DELLE ENTRATE E DELLE USCITE CORRENTI**

Le entrate correnti pari ad euro 2.579.479.02 sono costituite essenzialmente da:

3

 $\sqrt{2}$ 

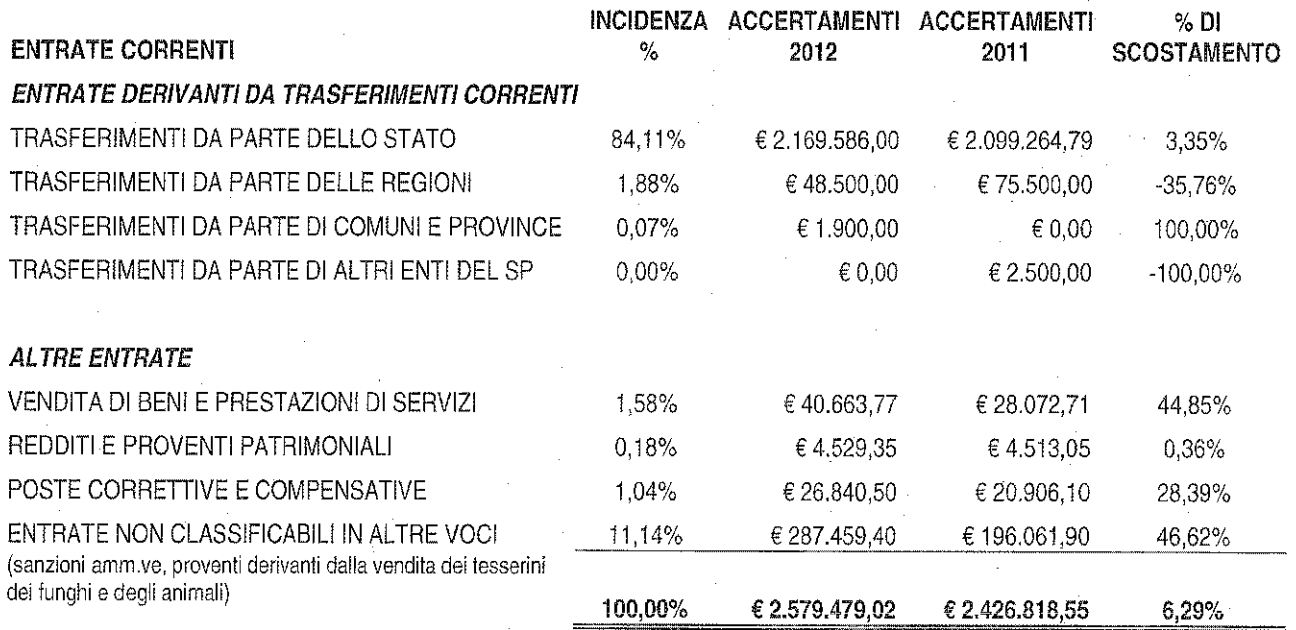

Le uscite correnti pari ad *euro 1.839.250,77* sono costituite essenzialmente da:

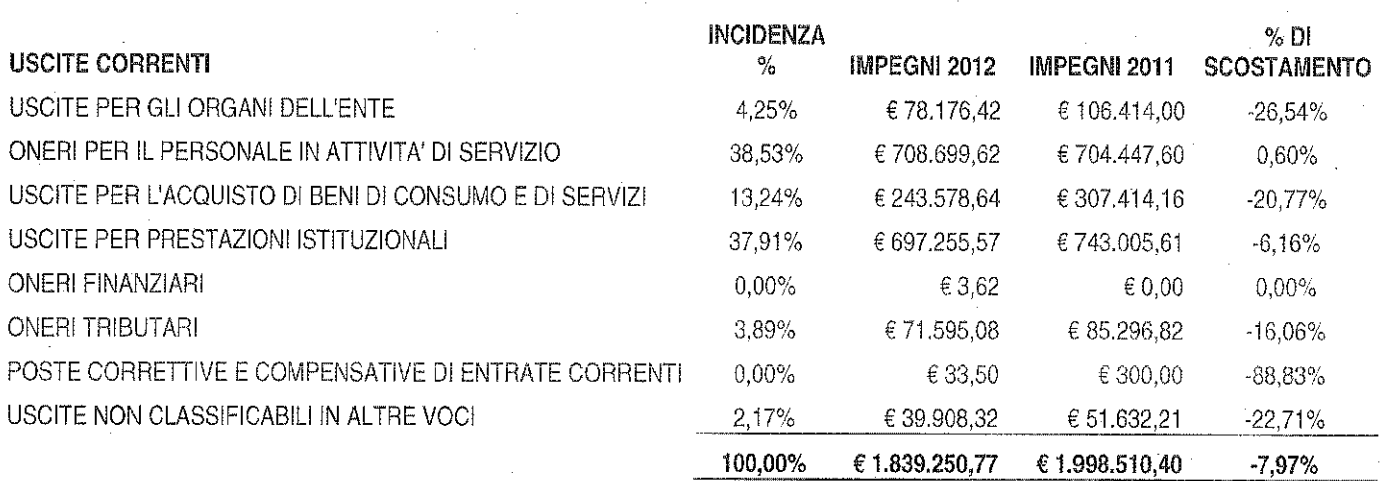

# **OPERAZIONI IN C/CAPITALE**

Le entrate in c/capitale pari ad euro 265.615,98 sono costituite da:

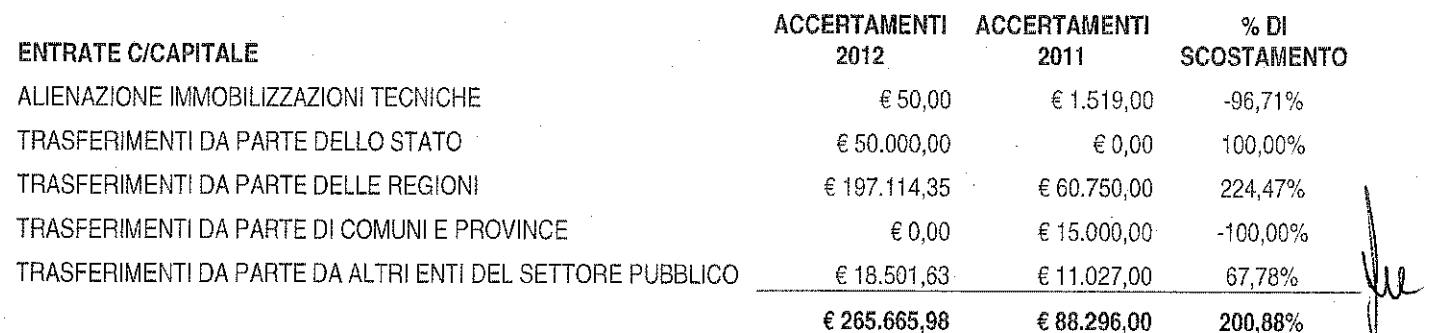

 $\mathbb{Z}/2$ 

 $2<sub>z</sub>$ 

Le uscite in c/ capitale ad euro 561.828,78 sono destinate essenzialmente a:

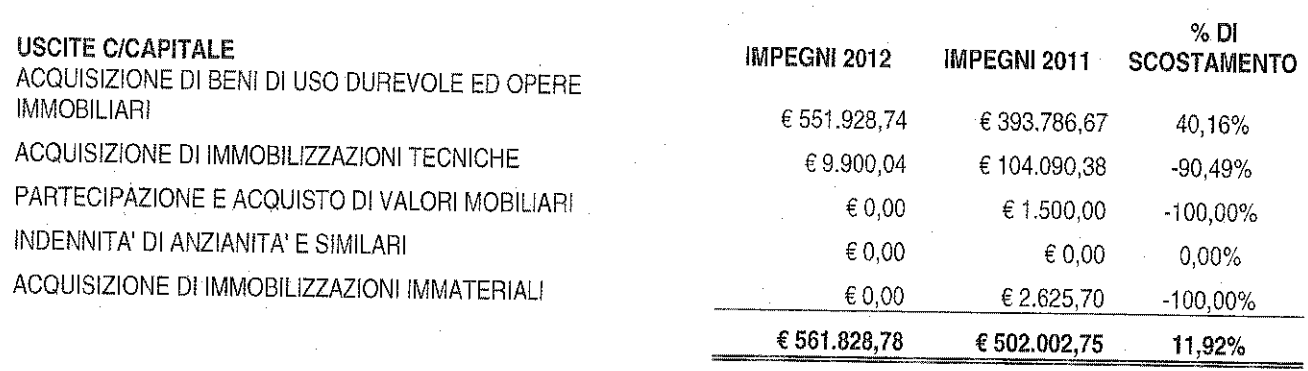

Una analisi di maggior dettaglio in ordine ai capitoli di entrata fa rilevare che:

- l'indice di autonomia finanziaria (rapporto tra entrate proprie ed entrate correnti) è aumentato dal 10,3% del 2011 al 13,9% del 2012.
- il contributo ordinario 2012 del Ministero dell'Ambiente (pari ad € 2.089.586,00 contro € 1.874.478,73 del 2011) è stato comunicato per € 1.799.197,18 con nota prot. 0014311 del 16/7/2012 incassato con reversale nº 129 del 17/7/2012;
- il Ministero dell'Ambiente ha erogato un contributo integrativo per l'anno 2012 di € 80.000,00 di cui alla nota prot. 0028298 del 18/10/2012 incassato con reversale n° 272 del 18/12/2012. Per quest'ultimo contributo non è stato possibile adottare apposita variazione di bilancio pertanto la somma viene destinata in uscita con l'avanzo di amministrazione vincolato al bilancio di previsione 2013;
- tra le entrate per la vendita di beni e servizi (capitolo 7050) è stato accertato ed Q) incassato l'importo di € 3.225,00 quale introito per il servizio di vendita dei biglietti per la visita guidata con il bus alla Foresta della Lama;
- nella parte in conto capitale sono state assegnate € 265.665,98 allocate ai capitoli 12.050, 15.010, 16.010 e 18.010 dove sono state rispettivamente accertate le somme per la vendita dell'autovettura Fiat Brava, per il progetto di lavori da effettuare nelle caserme in uso al CTA del CFS, per interventi finanziati dalla Regione Toscana nell'ambito dei fondi regionali 2011 (interventi di recupero habitat e zone umide all'interno dei SIR, realizzazione di postazioni di monitoraggio e fotografia naturalistica, acquisto proprietà silvopastorali interne ai SIR) e per il progetto di Valdonasso, nonché per la realizzazione di lavori di manutenzione della sentieristica nel versante aretino del Parco. Le predette assegnazioni derivano da contributi dagli enti pubblici.

5

Un'analisi di maggior dettaglio in ordine ai capitoli di spesa fa rilevare una variazione negativa, tra 2011 e 2012, degli impegni correnti (da € 1.998.510,40 a € 1.839.250,77 di € pari all'8%).

# **GESTIONE DEI RESIDUI**

Come richiesto all'art. 40 c. 5 del Dpr 27/02/2003, n. 97 il Collegio illustra la gestione dei residui che può così riassumersi:

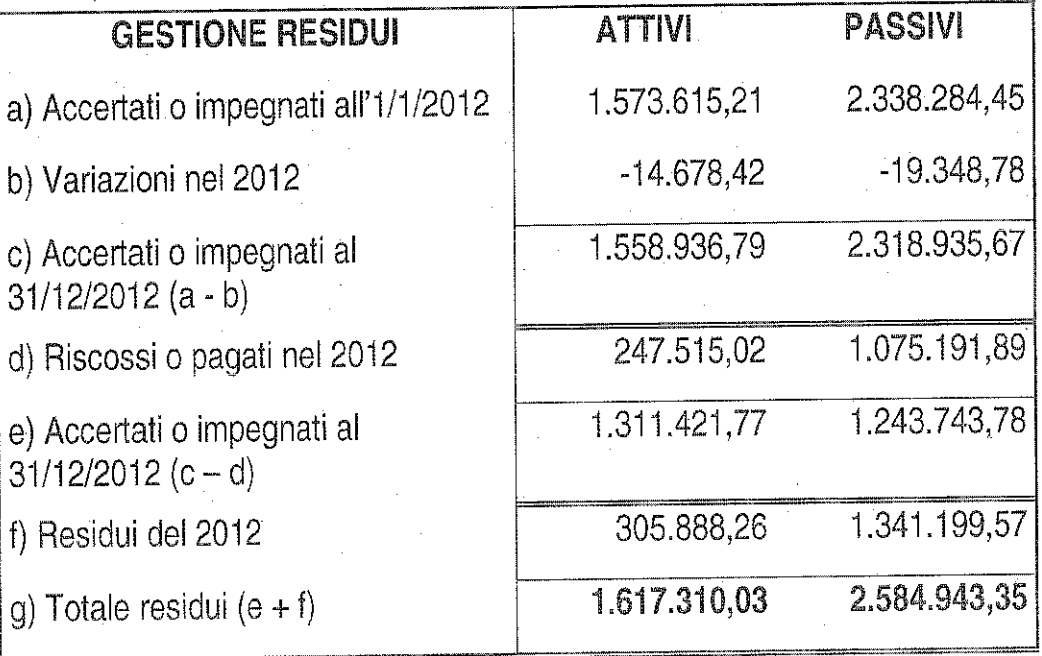

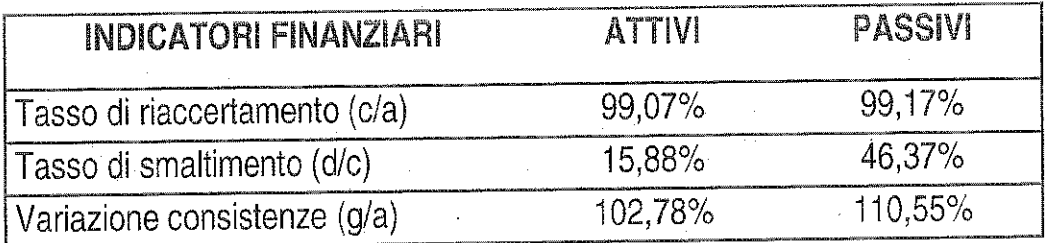

# **RESIDUI ATTIVI**

I residui attivi riguardano essenzialmente crediti verso lo Stato ed Enti Pubbliqi territoriali ed hanno titolo a rimanere nelle scritture contabili.

I parametri riportati nella tabella sopra indicata evidenziano che:

· il tasso di smaltimento è risultato lieve nel totale dei residui attivi (15,88%).

### **RESIDUI PASSIVI**

I residui passivi riguardano essenzialmente debiti per spese in c/capitale in attesa della realizzazione delle opere. Anche sulla scorta della recente ricognizione emerge comunque che detti residui (come da allegato "J" al Rendiconto Generale) hanno titolo a rimanere nelle scritture contabili permanendone i presupposti giuridici.

I parametri riportati nella tabella sopra indicata evidenziano che:

- si sono registrate variazioni per minori impegni di € 19.348,78 per annullamento di residui disposto con deliberazione di consiglio direttivo n° 10 del 9 aprile 2013 a seguito di radiazione di residui per riaccertamento ai sensi del DPR 97/03;
- ◆ relativamente al tasso di smaltimento, il valore registrato (46,37%) risulta essere minore di quello dell'esercizio precedente (59,01%).

Nel complesso il Collegio rileva che permangono iscritti in Bilancio residui sia attivi che passivi provenienti da esercizi pregressi piuttosto risalenti (attivi a partire dal 1995 e passivi dal 1996), relativamente ai quali si ritiene necessaria una puntuale verifica per appurarne l'attuale fondatezza.

### **BILANCIO D'ESERCIZIO**

Il bilancio d'esercizio, è composto dalla stato patrimoniale, dal conto economico e dalla nota integrativa, si compendia dei seguenti valori:

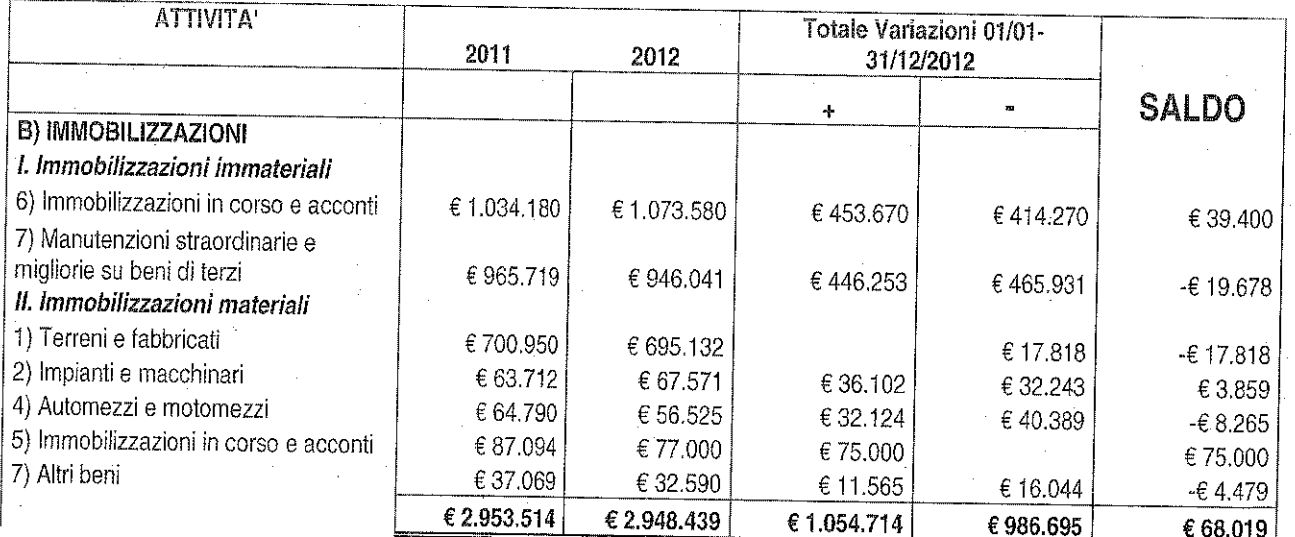

# **STATO PATRIMONIALE**

 $\overline{7}$ 

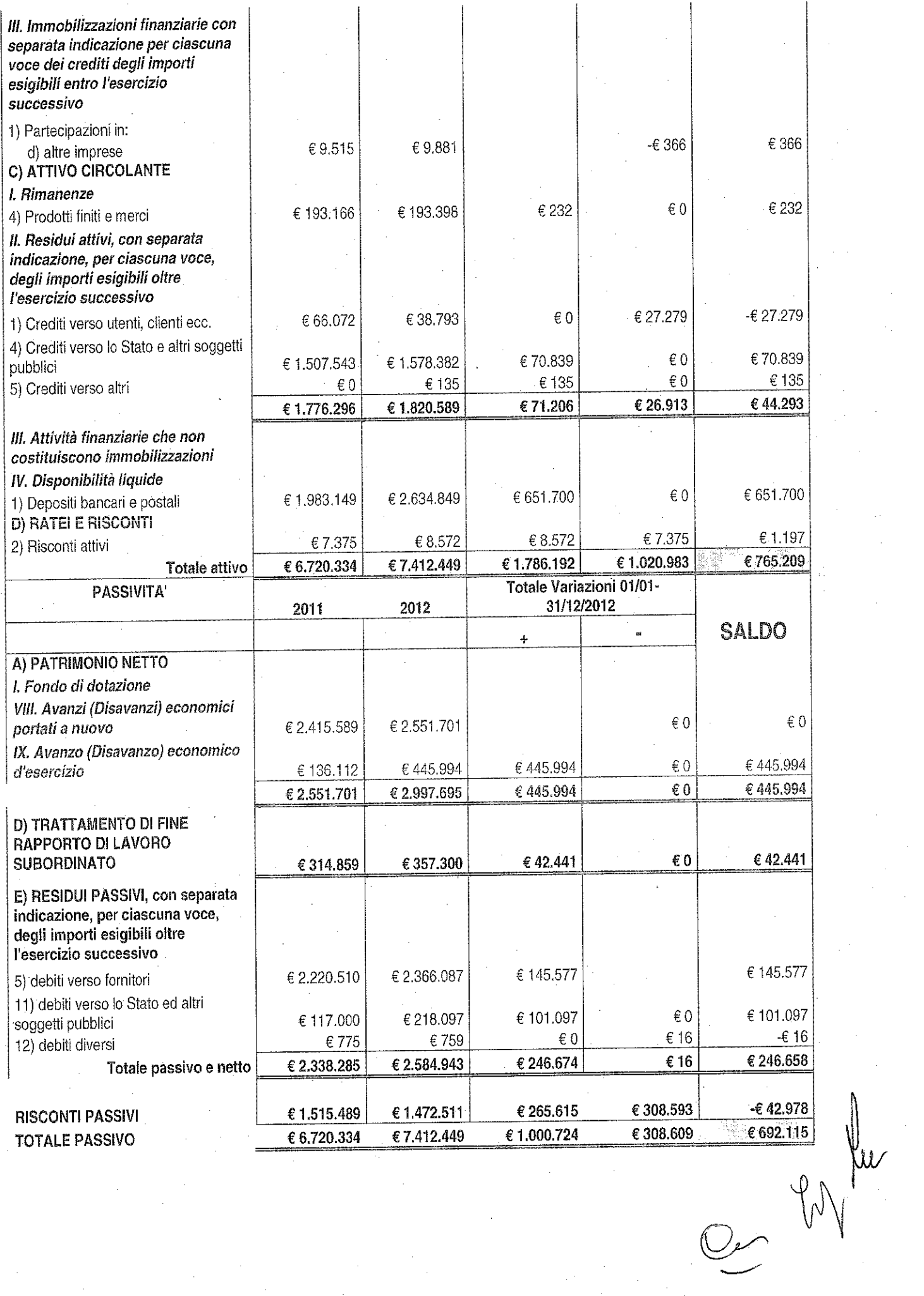

 $\overline{8}$ 

Il Collegio ha proceduto alla verifica del bilancio ed ha riscontrato la corrispondenza con i saldi contabili. La nota integrativa contiene quanto stabilito dall'art. 44 del DPR 97/2003.

Per quanto riguarda le variazioni intervenute nella consistenza delle poste dell'attivo e del passivo della situazione patrimoniale, si evidenzia in particolare:

◊ L'aumento dei residui attivi complessivi;

◊ L'aumento dei residui passivi imputabile sostanzialmente alla consistente entità di contributi pubblici per progetti in conto capitale, nonché ai tempi tecnici di pagamento che risultano allungati dal numero degli adempimenti richiesti dalla normativa in vigore. Si evidenzia che l'Ente ha seguito i criteri di iscrizione e di valutazione degli elementi

patrimoniali attivi e passivi previsti dall'art. 43 del Dpr 97/03 dettagliati in nota integrativa.

Per quanto riguarda le consistenze delle Immobilizzazioni Materiali dall'Allegato "V" alla Nota Integrativa al 31/12/2012 risulta che il valore inventariale dei beni è € 3.354.692 con un incremento per beni acquisiti nell'anno 2012 pari ad € 91.791.

Nell'esercizio finanziario 2012 Sİ. sono registrate nella consistenza delle immobilizzazioni materiali diminuzioni per complessivi € 32.958,77. Il relativo discarico inventariale "per fuori uso, perdita o cessione" risulta autorizzato con determinazione dirigenziale nº 530 del 27/12/2012. Relativamente al cennato discarico, il Collegio, dall'esame della documentazione agli atti dell'Ente, nel ribadire quanto esposto nella Relazione allegata al Verbale nº 17 del 16/04/2012 a proposito della determinazione dirigenziale n° 102 del 14/03/2012 concernente l'affidamento dell'incarico di consegnatario dei beni mobili a ciascuno dei dipendenti dell'Ente per la parte di competenza, osserva che in ordine alla dismissione dei beni fuori uso - ad eccezione dell'autovettura Fiat Brava BD859EB ceduta alla cooperativa sociale Fare del Bene Onlus giusta determinazione dirigenziale n. 562 del 27/12/2012 per € 50,00 incassati con reversale n° 1 del 11/01/2013 - non risultano documentate le procedure di cessione ai sensi dell'art. 9 del richiamato Regolamento. Al riguardo, il Collegio rileva la necessità che le anzidette procedure siano debitamente osservate al fine di garantire la trasparente gestione dei beni in argomento.

## **CONTO ECONOMICO**

Dall'esame del conto economico emerge un **avanzo economico** di € 445.994. A)Totale valore della produzione € 2.887.971 B)Totale costi della produzione  $-62.392.935$ 

9

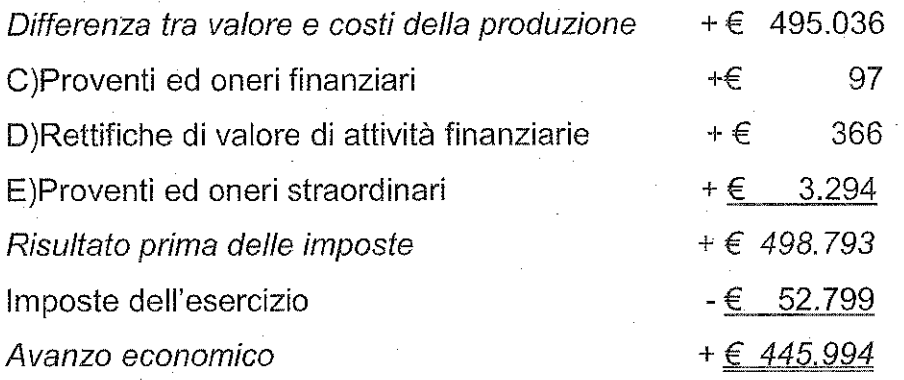

I proventi derivano da contributi assegnati dal Ministero dell'Ambiente e da altri Enti Pubblici.

Si evidenzia che l'Ente ha seguito i criteri di iscrizione e di valutazione degli elementi economici previsti dall'art. 43 del Dpr 97/03.

# **GESTIONE DEL PERSONALE**

La consistenza al 31 dicembre 2012 del personale è esposta analiticamente in nota integrativa. Alla data del 31 dicembre 2012 risultano, pertanto, in servizio di ruolo 15 unità.

Il personale dipendente ha inciso sul bilancio 2012 dell'Ente con un costo complessivo di ca. € 697.200,00 (di cui ca. € 568.334,00 per stipendi, XIII mensilità e altre indennità; ca. € 128.866,00 per contributi a carico dell'Amministrazione) rispetto al bilancio 2011 con un costo complessivo di ca. € 692.000,00 (di cui ca. € 570.000,00 per stipendi, XIII 122.000,00 contributi carico mensilità altre indennità: ca. € per a  $\cdot e$ dell'Amministrazione).

#### **ONERI STRAORDINARI DELLA GESTIONE CORRENTE**

Si evidenziano valori attivi e passivi relativi alle radiazioni dei residui per riaccertamento.

# SPESE PER ACQUISTO BENI, PRESTAZIONE DI SERVIZI E UTILIZZO DI BENI DI <u>TERZI</u>

Per l'acquisto dei beni e servizi l'Ente aderisce alle convenzioni Consip relativamente a spese per carburanti, telefonia fissa e mobile e buoni pasto.

# **FUNZIONI DI CONTROLLO CONTABILE**

Nel corso dell'esercizio chiuso al 31 dicembre 2012 l'attività del Collegio è stata ispirata alle norme di Comportamento del Collegio Sindacale raccomandate dal Consiglio

10

25 25

Nazionale dei Dottori Commercialisti e dal Consiglio Nazionale dei Ragionieri e si è svolta in ottemperanza di quanto disposto dall'art. 2403, primo comma, del codice civile. In particolare il Collegio attesta, fatte salve le osservazioni sopra formulate:

- di aver effettuato le verifiche periodiche anche ai sensi dell'art. 79 del DPR  $\bullet$ 97/2003:
- che nell'ambito dell'attività di controllo contabile, ha verificato durante l'esercizio, il rispetto della normativa vigente riscontrando - tra l'altro - l'adeguatezza del sistema amministrativo contabile nonché l'affidabilità di questo ultimo a rappresentare correttamente i fatti di gestione, e a tale riguardo non ha osservazioni particolari da riferire;
- che nel corso dell'esercizio il Collegio è stato periodicamente informato dal Responsabile Amministrativo sull'andamento della gestione;
- di aver verificato la corrispondenza dei dati riportati nel rendiconto Generale con quelli analitici desunti dalla contabilità generale tenuta nel corso della gestione.
- l'esistenza delle attività e passività nella loro corretta esposizione in bilancio, nonché l'attendibilità delle valutazioni di bilancio;
- la correttezza dei risultati finanziari, economici e patrimoniali della gestione;
- che l'iscrizione in bilancio delle Immobilizzazioni immateriali è avvenuta con il consenso del Collegio e si giustifica per l'indubbia utilità pluriennale che deriva dai relativi costi:
- che il contenuto del Bilancio corrisponde ai fatti e alle informazioni di cui il Collegio è venuto a conoscenza;
- che nella Nota Integrativa e nella Relazione sulla Gestione sono state indicate ed  $\bullet$ illustrate le principali operazioni effettuate nell'esercizio;
- che gli schemi utilizzati per lo Stato Patrimoniale, il Conto Economico e la Nota Integrativa ed il loro contenuto sono conformi alla normativa in vigore;
- che è stata verificata la corretta determinazione dei ratei e dei risconti sia nell'Attivo che nel Passivo.

## <u>ALTRE INFORMAZIONI</u>

le imposte sul reddito d'esercizio rispettano il principio della competenza economica e si riferiscono ad IRAP per € 47.971,12 ed IRES per € 4.827,53. In merito alla fiscalità differita, in ossequio all'art. 2427 punto 14 C.C., in questo  $NN$  for

 $11$ 

bilancio non si evidenziano differenze temporanee di tassazione dei componenti di reddito:

- codice della privacy (D.lgs 30 giugno 2003 n. 196): in ordine all'adempimento già previsto dall'art. 26 del disciplinare tecnico del codice – riguardante la menzione nella Relazione accompagnatoria del bilancio d'esercizio, dell'avvenuta redazione o aggiornamento del Documento Programmatico della Sicurezza - nel prendere atto della determinazione dirigenziale n. 110 del 29/03/2011 con cui è stato aggiornato il Documento Programmatico della Sicurezza, si registra che l'art. 45 c. 1 del Decreto Legge 9 febbraio 2012 convertito dalla L. 4 aprile 2012 n. 35 ha abrogato il citato art. 26 con conseguente venir meno dell'obbligo ivi previsto;
- operazioni in valuta estera (Art. 2426 n. 8 bis C.C.): in bilancio non sono presenti dei valori espressi in moneta non di conto;
- elementi rilevanti con riferimento ai beni assunti in locazione finanziaria (Art. 2427 n. 22): l'Ente non ha acceso alcun contratto di locazione finanziaria;
- eventuali crediti e debiti relativi ad operazioni che prevedono l'obbligo per l'acquirente di retrocessione a termine (Art. 2426 punto sei ter): in bilancio non sono presenti.

### **FUNZIONI DI VIGILANZA**

Dalle informazioni ricevute dai responsabili delle rispettive funzioni e dall'esame della documentazione trasmessa, fatte salve le osservazioni sopra formulate, la valutazione sull'adeguatezza del sistema amministrativo e contabile nonché sull'affidabilità di quest'ultimo a rappresentare correttamente i fatti di gestione è positiva. Non risultano denunce ai sensi dell'art: 90 del DPR 97/2003.

La gestione in esame non è stata oggetto di verifica amministrativo - contabile da parte di un dirigente dei servizi ispettivi di finanza pubblica.

Il Collegio ha accertato il rispetto dei vincoli derivanti dalle leggi finanziarie e dalle disposizioni vigenti in materia di razionalizzazione e di contenimento della spesa pubblica come già relazionato in Nota Integrativa.

A giudizio del Collegio, fatte salve le osservazioni sopra formulate, il sopramenzionato Rendiconto Generale nel suo complesso è redatto con chiarezza e rappresenta in modo veritiero e corretto la situazione patrimoniale, economica e finanziaria dell'Ente Parco per l'esercizio chiuso al 31 dicembre 2012, in conformità alle norme che ne disciplinano la redazione.

COLLEGIO DEI REVISORI DEI CONTI

Dott. Anna Maria Pellini (Presidente) Dott. Gabriella lacobacci (Componente) Dott. Chiarelli Fabrizio (Componente)

future plus

 $\sim$  $\label{eq:2} \frac{1}{\sqrt{2}}\sum_{i=1}^n\frac{1}{\sqrt{2}}\sum_{j=1}^n\frac{1}{j!}\sum_{j=1}^n\frac{1}{j!}\sum_{j=1}^n\frac{1}{j!}\sum_{j=1}^n\frac{1}{j!}\sum_{j=1}^n\frac{1}{j!}\sum_{j=1}^n\frac{1}{j!}\sum_{j=1}^n\frac{1}{j!}\sum_{j=1}^n\frac{1}{j!}\sum_{j=1}^n\frac{1}{j!}\sum_{j=1}^n\frac{1}{j!}\sum_{j=1}^n\frac{1}{j!}\sum_{j=1}^$  $\frac{1}{2} \frac{1}{2} \frac{$  $\label{eq:2} \frac{1}{\sqrt{2}}\sum_{i=1}^n\frac{1}{\sqrt{2}}\sum_{j=1}^n\frac{1}{j!}\sum_{j=1}^n\frac{1}{j!}\sum_{j=1}^n\frac{1}{j!}\sum_{j=1}^n\frac{1}{j!}\sum_{j=1}^n\frac{1}{j!}\sum_{j=1}^n\frac{1}{j!}\sum_{j=1}^n\frac{1}{j!}\sum_{j=1}^n\frac{1}{j!}\sum_{j=1}^n\frac{1}{j!}\sum_{j=1}^n\frac{1}{j!}\sum_{j=1}^n\frac{1}{j!}\sum_{j=1}^$  $\label{eq:2.1} \begin{split} \mathcal{L}_{\text{max}}(\mathbf{r}) & = \mathcal{L}_{\text{max}}(\mathbf{r}) \mathcal{L}_{\text{max}}(\mathbf{r}) \mathcal{L}_{\text{max}}(\mathbf{r}) \mathcal{L}_{\text{max}}(\mathbf{r}) \mathcal{L}_{\text{max}}(\mathbf{r}) \mathcal{L}_{\text{max}}(\mathbf{r}) \mathcal{L}_{\text{max}}(\mathbf{r}) \mathcal{L}_{\text{max}}(\mathbf{r}) \mathcal{L}_{\text{max}}(\mathbf{r}) \mathcal{L}_{\text{max}}(\mathbf{r}) \mathcal{L}_{\text{max}}(\mathbf{r})$  $\label{eq:2.1} \frac{1}{\sqrt{2\pi}}\left(\frac{1}{\sqrt{2\pi}}\right)^{1/2}\frac{1}{\sqrt{2\pi}}\left(\frac{1}{\sqrt{2\pi}}\right)^{1/2}\frac{1}{\sqrt{2\pi}}\left(\frac{1}{\sqrt{2\pi}}\right)^{1/2}\frac{1}{\sqrt{2\pi}}\left(\frac{1}{\sqrt{2\pi}}\right)^{1/2}\frac{1}{\sqrt{2\pi}}\left(\frac{1}{\sqrt{2\pi}}\right)^{1/2}\frac{1}{\sqrt{2\pi}}\frac{1}{\sqrt{2\pi}}\frac{1}{\sqrt{2\pi}}\frac{1}{\sqrt{2\$  $\label{eq:2} \begin{split} \mathcal{L}_{\text{max}}(\mathbf{r}) = \mathcal{L}_{\text{max}}(\mathbf{r}) \mathcal{L}_{\text{max}}(\mathbf{r}) \mathcal{L}_{\text{max}}(\mathbf{r}) \mathcal{L}_{\text{max}}(\mathbf{r}) \mathcal{L}_{\text{max}}(\mathbf{r}) \mathcal{L}_{\text{max}}(\mathbf{r}) \mathcal{L}_{\text{max}}(\mathbf{r}) \mathcal{L}_{\text{max}}(\mathbf{r}) \mathcal{L}_{\text{max}}(\mathbf{r}) \mathcal{L}_{\text{max}}(\mathbf{r}) \mathcal{L}_{\text{max}}(\mathbf{r}) \mathcal$  $\label{eq:2.1} \frac{d\mathbf{r}}{d\mathbf{r}} = \frac{1}{2\pi}\left(\frac{\mathbf{r}}{d\mathbf{r}}\right)^{-1} \mathbf{r} \left(\mathbf{r}\right)^{-1} \mathbf{r} \left(\mathbf{r}\right)^{-1}$  $\mathcal{A}^{\mathcal{A}}$  $\label{eq:2} \frac{1}{\sqrt{2}}\int_{0}^{\infty}\frac{1}{\sqrt{2\pi}}\left(\frac{1}{\sqrt{2\pi}}\right)^{2}d\mu$  $\label{eq:2} \frac{1}{\sqrt{2}}\left(\frac{1}{\sqrt{2}}\right)^2\left(\frac{1}{\sqrt{2}}\right)^2\left(\frac{1}{\sqrt{2}}\right)^2.$